عبداللطف خالد چيمه

ا کیسو <u>یں</u>تر میم اور دہشت کر دی!

سانحۂ پشاور پر پوری قوم ایک اکائی کی طرح غم زدہ ہے،منظر بھلانا ناممکن ہے!عسکری وسیاسی قیادت قومی ا یکشن پلان برمنفق ہوئی اور پارلیمنٹ کے ذریعےآ ئمین میں اکیسویں ترمیم ہوئی۔فوجی عدالتوں کے قیام کی دوسال کے لے منظوری دی گئی لیکن مطلق دہشت گر دی کی بجائے مذہب ومسلک کے نام پر دہشت گر دی کے مقد مات کوانسدادِ دہشت گر دی کی فوجی عدالتوں میں لانے کا فیصلہ کیا گیا۔جس پرجمیعت علماءِاسلام اور جماعتِ اسلامی نے شدیدتحفظات کا اظہار کیااور ملک بھر کےا کثر مذہبی حلقوں نے کہا کہ ہرفتم کی دہشت گردی کی روک تھام ہونی جایبے۔ کیونکہ دہشت گر د، دہشت گرد ہی ہوتا ہے وہ جس نام اور جس کام پربھی اپنی کارروائیاں کرے،آئین کےمطابق پاکستان ایک اسلامی ریاست ہےلیکن سیکولرا نتہا پسنداس بنیا دکوہی مسمارکرنا جا ہتے ہیں۔عدالت عظمی دوٹوک فیصلہ دے چکی ہے کہ ریاست کے اسلامی شخص کوکسی ترمیم کے ذریعے تبدیل نہیں کیا جاسکتا۔سپریم کورٹ نے فوجی عدالتوں کے قیام پربھی ناپسندیدگی کا اظہار کیا جوعد لیہ کاحق ہےلیکن افسوس کہ تاد متحر رصورتِ حال ہے ہے کہ لسانی وعلیحد گی پسندی کی تحریکوں اور جہتہ خوری کو ''استثنا''حاصل نظر آ ر ہا ہے۔ایم کیوایم اور بلوچستان میں دطسِ عزیز کےخلاف برسرِ پہکارتو توں کی کارروائیوں، دہشت گر دی قبل وغارت گری کونظرانداز کیا جار ہاہے۔ بی<sup>ہ</sup>سئلے کاحل نہیں بلکہ مزیدتھمبیر مسائل پیدا ہوں گے۔ہم یہاں خالد عرفان کے تاز ہاشعانِقل کررہے ہیں:

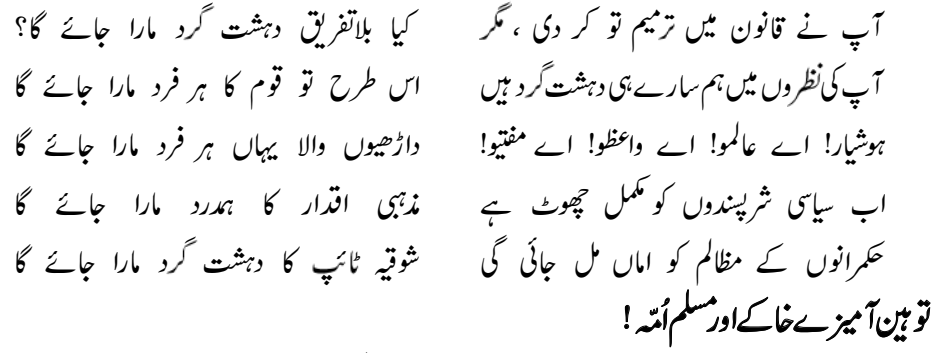

فرانس کے جرید ے''حپار لی ایپٹد و'' میں جناب نبی کریم صلی اللہ علیہ دسلم کے تو بین آمیز خاکوں پر پاکستان سمیت د نیا بھر میں ر ڈِممل فطری امر ہے۔مسلمان اپنے اعمال کے اعتبار سے جتنا بھی کمز ور ہو جائے کیکن جب بھی اور جہاں بھی تحفظ ناموںِ رسالت کا مرحلہ پیش آتا ہے وہ اپناسب کچھ قربان کر دینے کے لیے تیار ہوجا تا ہے۔ چود ہصدیوں **2015 <sup>4</sup>** کی تاریخ اس سے بھری پڑی ہے۔اظہارِرائے کی آ زادی دنیا میں تتلیم کی جاتی ہےلیکن اس کے بےلگام ہونے کا تصور گہیں بھی موجود نہیں۔اقوام متحدہ کا عالمی منشوربھی آ زادی کے ساتھ کچھ پابندیاں عائدکرتا ہے،لیکن امریکہ وعالم کفر دنیا کےایک چوتھائی کی آبادی کےایمان وعقیدہ پر سلسل حملہآ ور ہے۔آج کا طاغوت دنیااورخصوصاًاہلِ اسلام کوزیرکرنے ֛  $\overline{\phantom{a}}$ کے لیے گئی جہتوں سے تملیا ً درہے۔

انتہائی نامساعد حالات کے باوجودمسلمان اپنےعقیدے سے دستبر دارنہیں ہوااور ہم کسی صورت سرنڈ رہونے کے لیے تارنہیں۔16؍جنوری2015ءکو واشنگٹن میں اوبا مہ اور کیمرون،اسلام کو زہریلےنظریات قرار دےکرا پنا استعماري زېر ظاہرکر چکے ہيں۔اسلام زہر بلےنظریات کا حامل نہيں بلکہ خطرناک ترین زہر کا تریاق حقیقی ہے۔طاغوت پا رشن ہچھتا ہے کہ دنیا میں رکاوٹ مذہبی طبقات کی طرف سے ہے،جس کے منتیجے میں افغانستان سےاسے جانا پڑ رہا ہےاور ت سنگ کے بعد کر کیا ہے ۔<br>غصہ پاکستان پر نکالا جار ہاہے۔موجود ہصورتحال میں ہمیں آ قائے دو جہاں خاتم انٹہین سید نامحمصلی اللہ علیہ دسکم کی سیرت پاک، مشکل حالات میں اسوۂ نبوی ٔ ٹَاﷺ اورطر یقِ صحابہُ کرام رضی اللّٰہ منہم کا بغور مطالعہ کرنا جا ہے۔ بخاری شریف کی حدیث مبارکہاس طرح ہے کہ

حضرت معاو بیرضی اللہ عنہ سے مروی ہے کہ حضورصلی اللہ علیہ دسلم نے ارشادفر مایا: ایک جماعت ہمیشہ ایسی ر ہے گی جواللہ کے حکم کوتھا منے والی ہے،ان کو وہ لوگ نقصان نہیں پہنچاسکتے جواُن کی رسوائی کے پیچھے پڑیں گےاور نہ دہ لوگ جوان کی مخالفت میں رہیں گے یہاں تک کہ اللہ کاحکم اسی حالت میںآ جائے۔لیجنی قیامت قائم ہوجائے۔

> ☆......☆......☆ File C:\Users\Intel\Desktop\poster.jpg not found.

شذرات